## BỔ TÀI CHÍNH TÔNG CỰC HẢI QUAN

## CỘNG HOÀ XÃ HỘI CHỦ NGHĨA VIỆT NAM Độc lập - Tư do - Hanh phúc

 $_{\rm S}$ 38 $\overline{1}_{\rm TCHO\text{-}GSQL}$ 

Hà Nội, ngày 1 2 tháng 8 năm 2022

V/v tăng cường công tác quản lý, giám sát hàng hóa gửi KNQ

Kính gửi: Cục Hải quan các tỉnh, thành phố.

Qua công tác phối hợp kiêm tra kho ngoại quan tại một số Cục Hải quan các tỉnh, thành phố và tổng hợp báo cáo kết quả kiểm tra theo chỉ đạo tại công văn số 1036/TCHQ-GSQL ngày 28/3/2022, Tổng cục Hải quan thấy còn hiện tượng một số Chi cục Hải quan quản lý kho ngoại quan còn để tình trạng doanh nghiệp kinh doanh kho ngoại quan chưa thực hiện đầy đủ trách nhiệm liên quan theo quy định. Để chấn chỉnh việc thực hiện công tác quân lý, giám sát hàng hóa gửi kho ngoại quan, Tổng cục Hải quan yêu cầu Cục Hải quan các tỉnh, thành phố thực hiện nghiêm nội dung sau:

1. Về thủ tục hải quan, công tác quản lý, giám sát đối với hàng hoá đưa vào, đưa ra kho ngoại quan:

- Cục Hải quan các tinh, thành phố chỉ đạo Chi cục Hải quan quản lý kho ngoại quan trực thuộc thực hiện nghiêm thủ tục hải quan với loại hình hàng gửi kho ngoại quan theo đúng quy định tại Luật Hải quan, Nghị định số 08/2015/NĐ-CP được sửa đổi bổ sung tại Nghị định số 59/2018/NĐ-CP, Thông tư số 38/2015/TT-BTC được sửa đổi bổ sung tại Thông tư số 39/2018/TT-BTC và các hướng dẫn chỉ đạo của Tổng cục Hải quan.

- Yêu cầu doanh nghiệp thực hiện cập nhật thông tin hàng hoá getin kho bãi, địa điểm đền Hệ thống VASSCM ngay sau khi hoàn thành việc xếp dỡ hàng hoá tại kho bãi, địa điểm; cập nhật kịp thời thông tin hàng hoá rút khỏi container đưa vào kho; thông tin getout kho bãi, địa điểm; cập nhật thông tin lên hê thống VASSCM trong trường hợp Hệ thống gặp sự cố và đã được khắc phục theo đúng quy định.

- Hướng dẫn doanh nghiệp cập nhật thông tin get out trên hệ thống đối với hàng hóa tiêu hủy (theo trường hợp hàng hóa đưa ra khỏi kho bằng chứng từ giây).

- Trường hợp phát hiện doanh nghiệp kinh doanh kho ngoại quan không thực hiện đầy đủ trách nhiệm có liên quan theo quy định dẫn đến sơ hờ để doanh nghiệp lợi dụng buôn lâu, gian lân thương mai thì tiến hành kiểm tra, xác minh đánh giá và có văn bản báo cáo đề xuất chẩm dứt hoạt động của kho ngoai quan.

2. Về điều kiện hoạt động của kho ngoại quan theo quy định tại Nghị định số 68/2012/NĐ-CP ngày 01/7/20146 được sửa đổi bổ sung tại Nghị định số, <u>th</u> 67/2020/NĐ-CP ngày 15/6/2020 của Chính phủ quy định về điều kiện kinh doanh hàng miễn thuế, kho bãi, địa điểm làm thủ tục hải quan, tập kết, kiểm tra, giám sát hải quan:

Cục Hải quan các tỉnh thành phố kiểm tra, rà soát tổng thể toàn bộ kho ngoại quan do đơn vị quản lý; yêu cầu doanh nghiệp thực hiện kết nối Phần mềm quản lý của doanh nghiệp với Hệ thống VASSCM theo đúng quy định tại Nghị định số 68/2016/NĐ-CP được sửa đổi bổ sung tại Nghi định số  $67/2020/ND$ -CP và Thông tư số 39/2018/TT-BTC sửa đổi bổ sung Thông tư số 38/2015/TT-BTC. Trường hợp doanh nghiệp nào không đáp ứng điều kiện thì báo cáo Tổng cục Hải quan để chẩm dứt hoạt động theo quy định.

3. Về công tác tăng cường quản lý với hàng hoá thực phẩm đông lanh, hàng có thuế tiêu thụ đặc biệt gửi kho ngoại quan:

Tiếp tục rà soát kho ngoại quan đang lưu giữ hàng hoá là thực phẩm đông lanh, hàng có thuế tiêu thu đặc biệt; thực hiện đúng theo chi đạo của Tổng cục Hải quan tại công văn số 3475/TCHQ-GSQL ngày 09/7/2021 trong việc phối hợp với các cơ quan chuyên môn tiến tiến hành kiểm tra tình trạng hàng hoá, hạn sử dụng, chất lượng của hàng hoá đánh giá hàng hoá có đảm bảo vệ sinh an toàn thực phẩm không, có khả năng gây ô nhiêm môi trường không; theo đó, tập trung kiểm tra hàng hoá có thời gian gửi kho ngoại quan quá thời hạn theo quy định tai Luật Hải quan (kể cả trường hợp được áp dụng Nghị quyết 10/2021/UBTVOH15) và thực hiện như sau:

a) Đôi với hàng hoá là thực phâm đông lạnh gửi kho ngoại đã quá thời han gửi kho ngoại quan, không được áp dụng gia hạn theo Nghị quyết số 10/2021/NQ-UBTVQH15 (hàng vào kho trước ngày 01/4/2018) thì yêu cầu giám định chất lượng hàng hoá.

Trường hợp kiểm tra hàng hoá có dấu hiệu hư hỏng, hàng hoá hết hạn sử dụng, không đảm bảo chất lượng, vệ sinh an toàn thực phẩm từ đó xác định trách nhiệm của chủ hàng/chủ kho ngoại quan; mời cơ quan môi trường địa phương phối hợp để buộc xử lý tiêu huỷ đảm bảo quy định về bảo vệ môi trường. Yêu cầu chủ hàng/chủ kho ngoại quan cam kết chi trả toàn bộ chi phí phát sinh trong quá trình tiêu huỷ.

Trường hợp có chứng thư xác nhân về việc hàng hoá chưa hư hỏng vẫn còn giá trị sử dụng thì xử phạt vị phạm hành chính và buộc tái xuất, nếu không tái xuất thì thực hiện theo quy định về xác lập quyền sở hữu toàn dân đề xử lý theo guy đinh về hàng hoá tồn đong trong địa bàn hải quan.

b) Đối với hàng hoá là thực phẩm đông lạnh gửi kho ngoại quan được áp dung Nghị quyết số 10/2021/NQ-UBTVQH15 (hàng đã quá hạn gửi kho ngoại quan theo quy đinh tai Điều 61 Luật Hải quan) thì yêu cầu giám đinh chất lượng hàng hoá.

Trường hợp kiểm tra hàng hoá có dấu hiệu hư hỏng, hàng hoá hết hạn sử dụng, không đảm bảo chất lượng, vệ sinh an toàn thực phẩm từ đó xác định zé

trách nhiệm của chủ hàng/chủ kho ngoại quan; mời cơ quan môi trường địa phương phối hợp để buộc xử lý tiêu huỷ đảm bảo quy định về bảo vệ môi trường. Yêu cầu chủ hàng/chủ kho ngoại quan cam kết chi trả toàn bộ chi phí phát sinh trong quá trình tiêu huỷ.

Trường hợp có chứng thư xác nhân về việc hàng hoá chưa hư hỏng vẫn có giá trị sử dụng thì thực hiện giám sát chặt chẽ với hàng hoá gửi kho ngoại quan theo quy dinh.

c) Trước khi thực hiện việc tiêu huỷ với hàng hoá là thực phẩm động lạnh có khả năng gây ô nhiễm môi trường thì đơn vị chủ trì phải báo cáo và có ý kiến đồng ý của cơ quan quản lý môi trường sở tại về phương án tiêu huỷ, biện pháp tiêu huỷ và giám sát việc thực hiện tiêu huỷ đảm bảo quy định về bảo vệ môi trường. Cục Hải quan quản lý kho phải cử đại diện tham gia giám sát việc tiêu huỷ, đồng thời báo cáo thông tin chi tiết về phương án tiêu huỷ, thời gian, địa điểm thực hiện việc tiêu huỷ về Tổng cục Hải quan (qua Cục Giám sát quản lý về Hải quan) trước khi thực hiện đề Tổng cục Hải quan đánh giá rủi ro, chỉ đạo các đơn vị phối hợp giám sát trong trường hợp cần thiết.

Quá trình tiêu huỷ phải được lập biên bản có xác nhân của các đơn vị tham gia giám sát và xử lý việc tiêu huỷ, được quay phim, chụp ảnh từ lúc bắt dầu đến khi hết quá trình thực hiện, file lưu trữ kèm biên bản hồ sơ tiêu huỷ. Kết thúc quá trình tiêu huỷ, đơn vị chủ trì báo cáo kết quả về Tổng cục Hải quan.

Tổng cục Hải quan có ý kiến để Cục Hải quan các tỉnh, thành phố biết, thực hiện./. $\rho$ 

Nơi nhân: - Như trên; - Luu: VT, GSQL (3b).

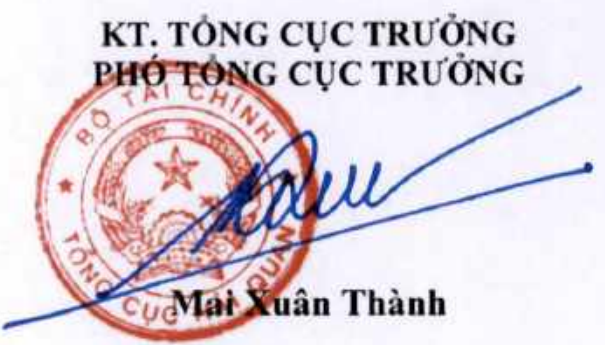